## **SUMÁRIO**

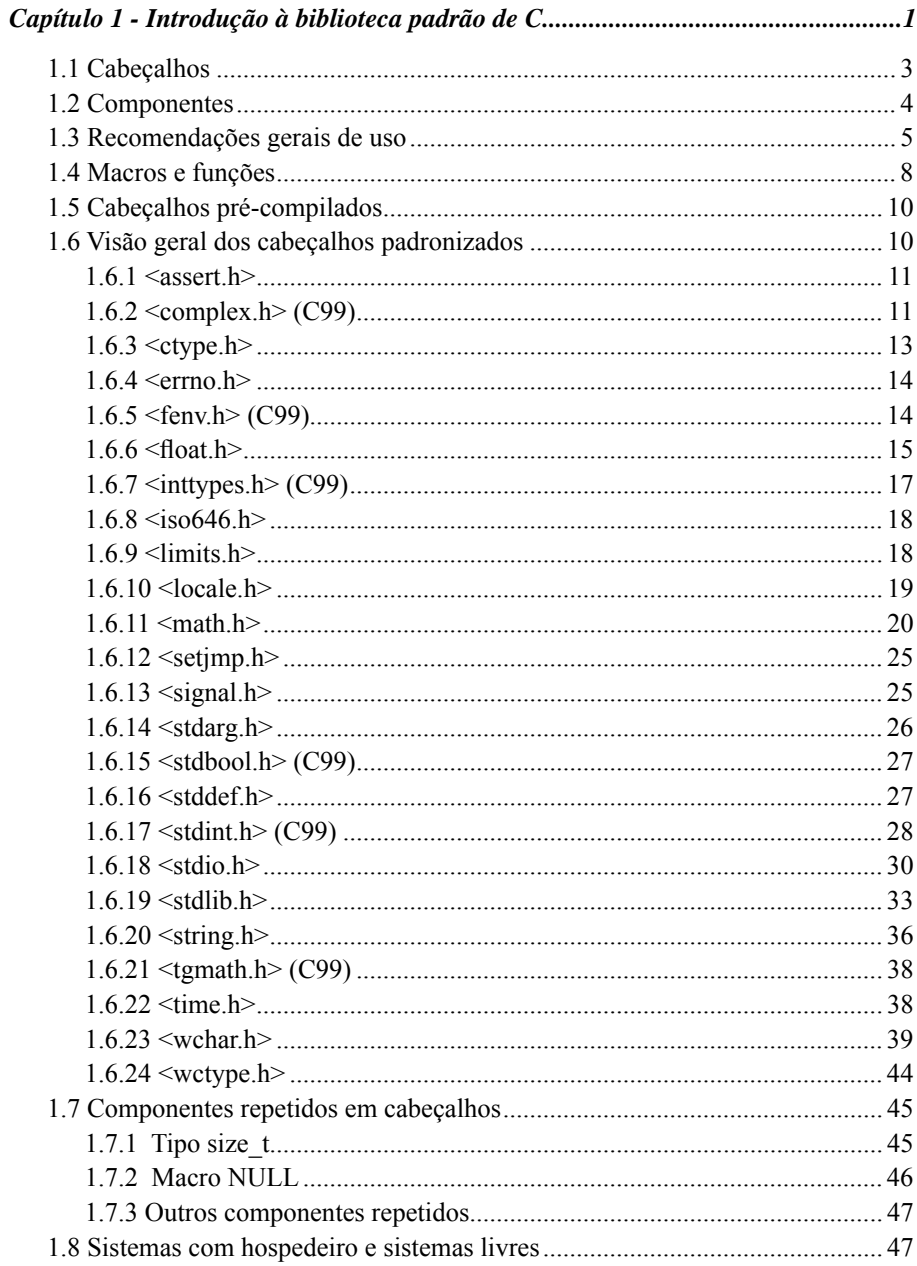

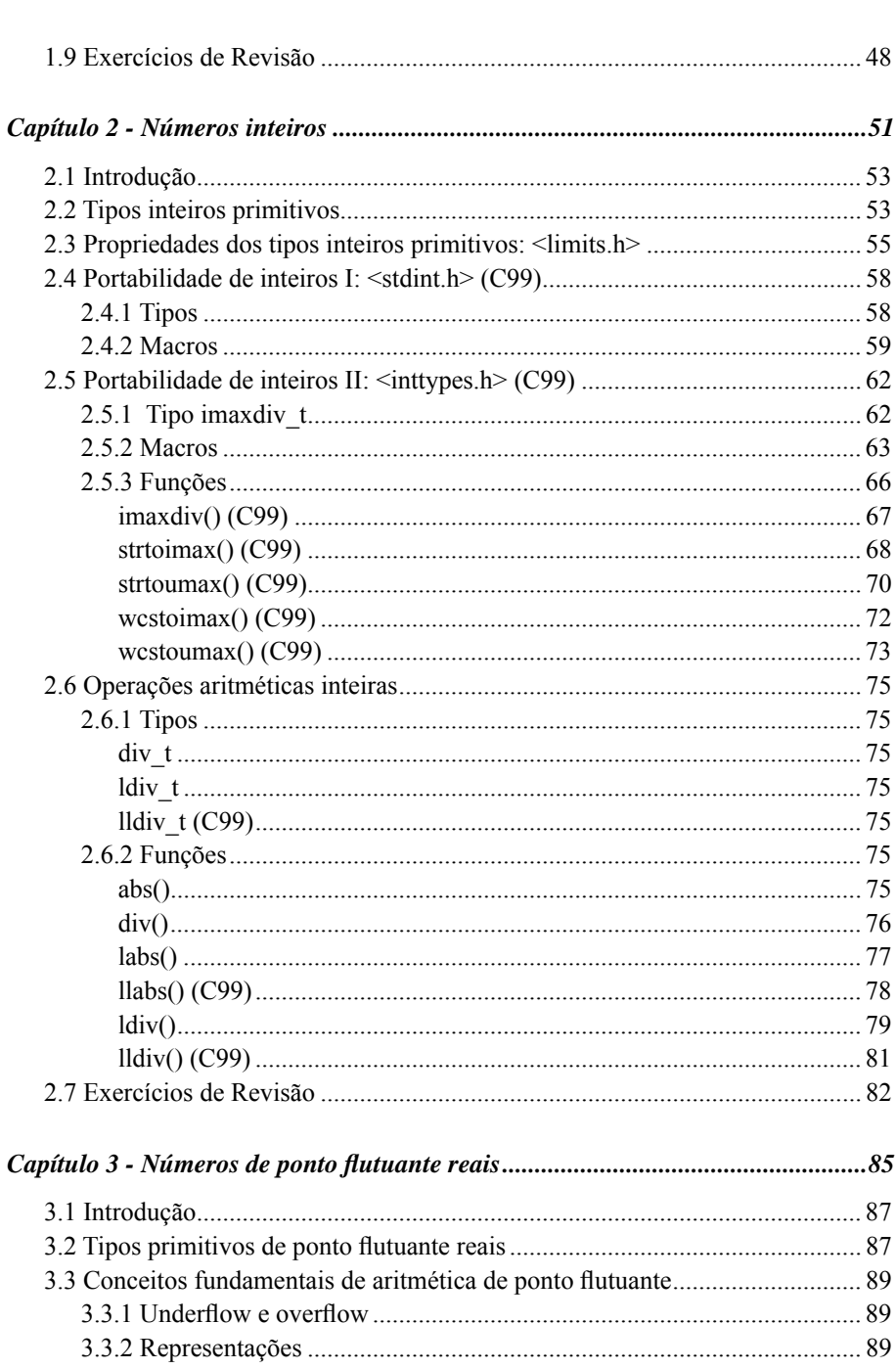

XXII ÷ Programando em C: Volume II – A Biblioteca Padrão de C

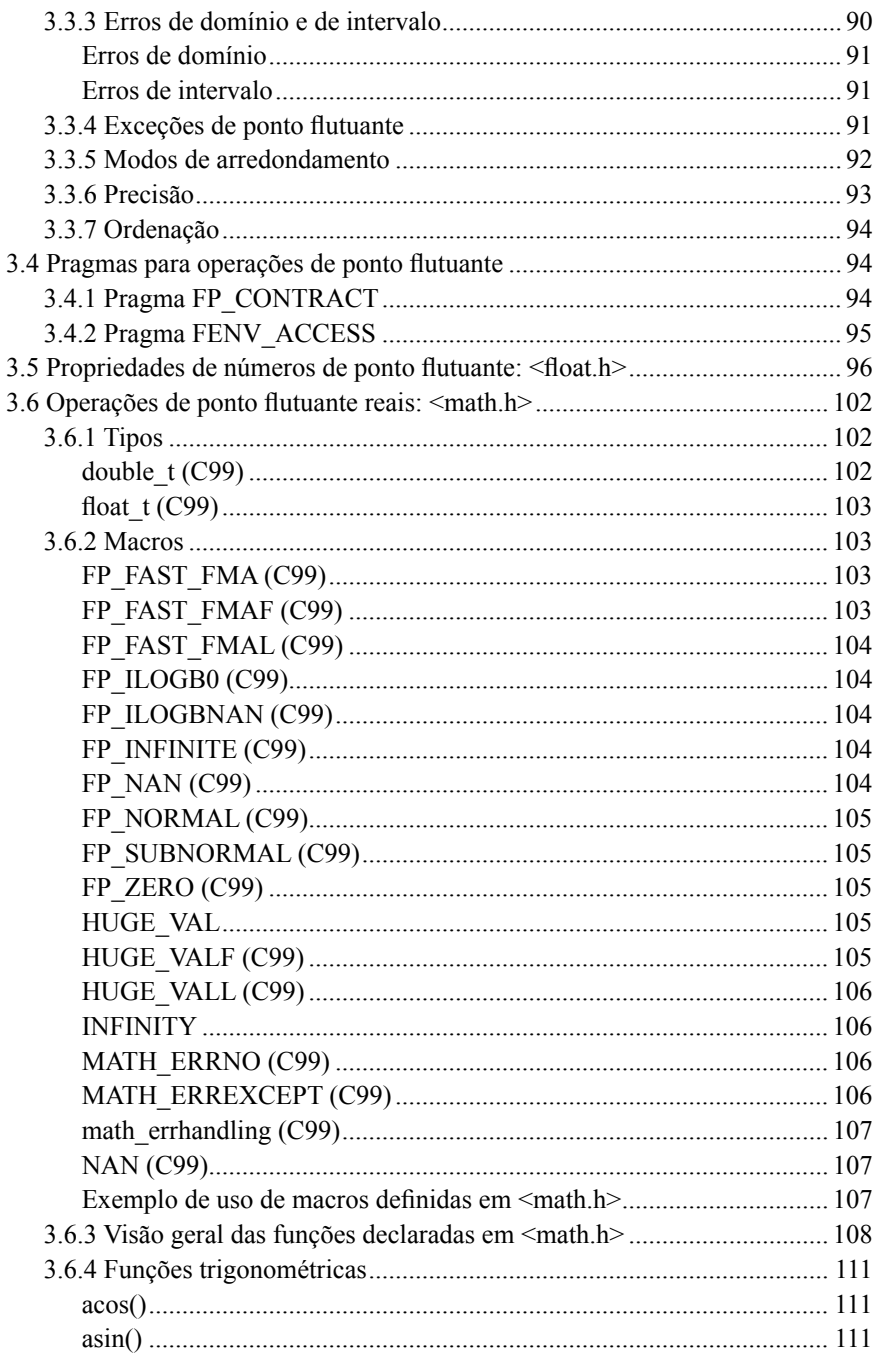

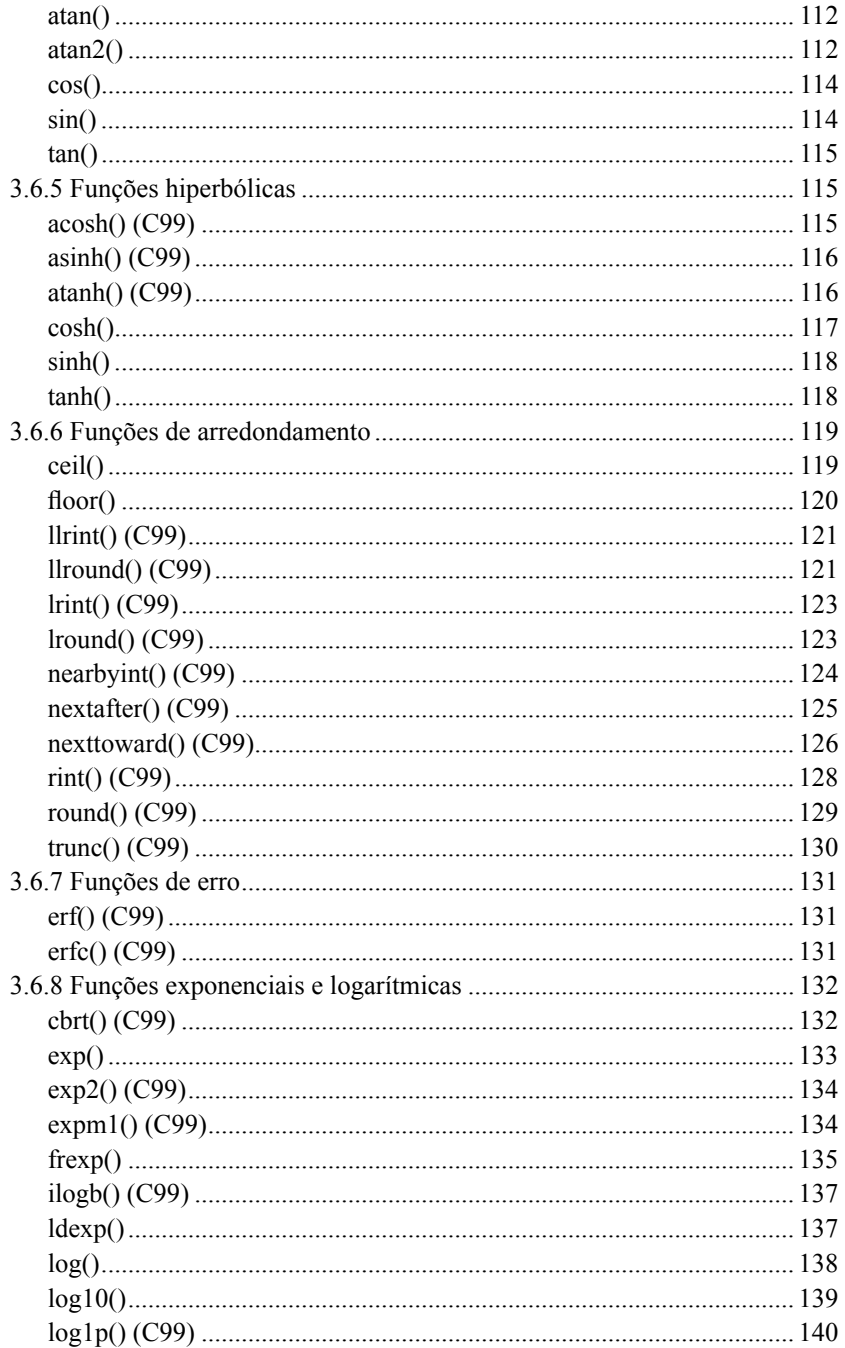

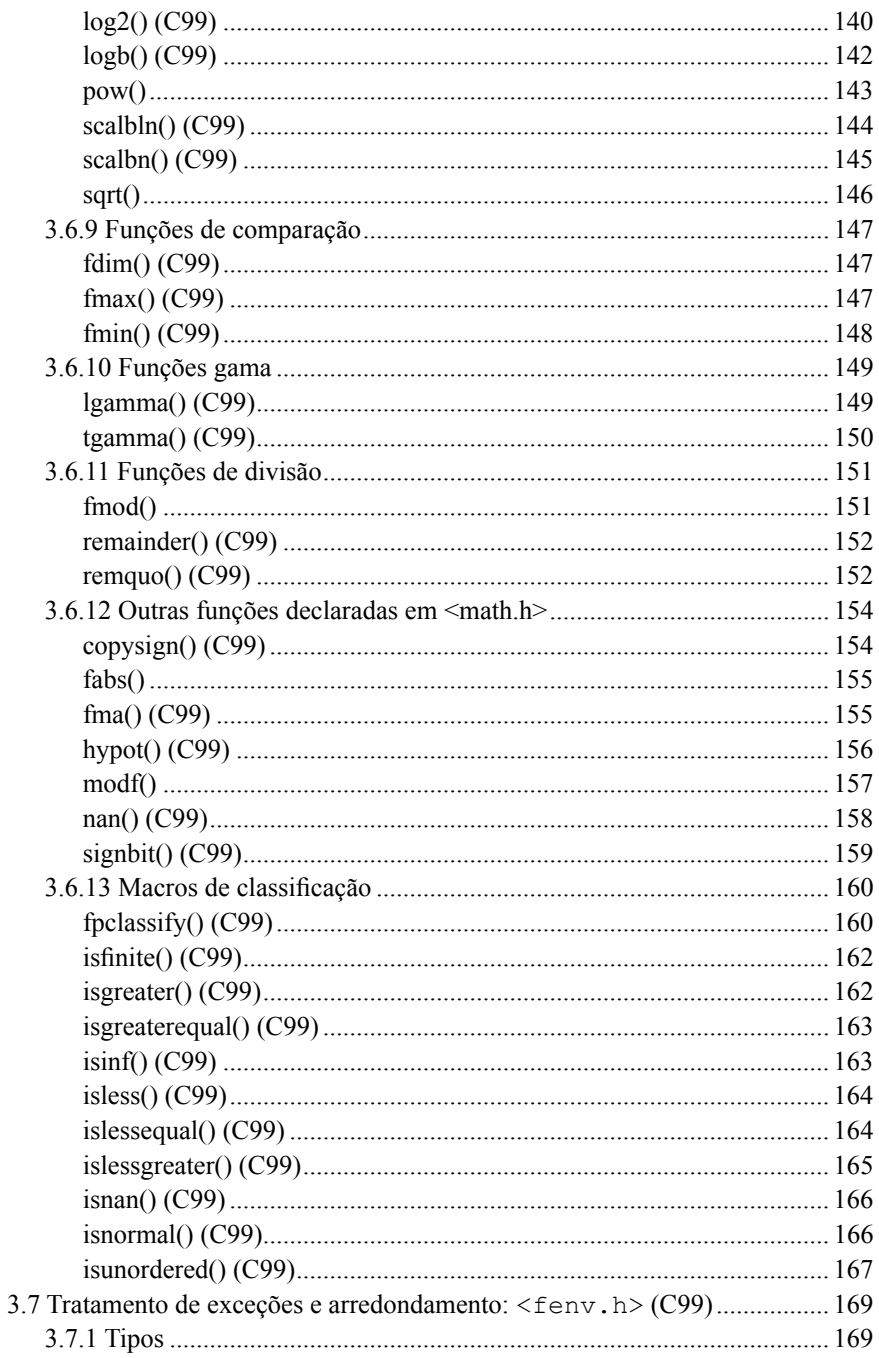

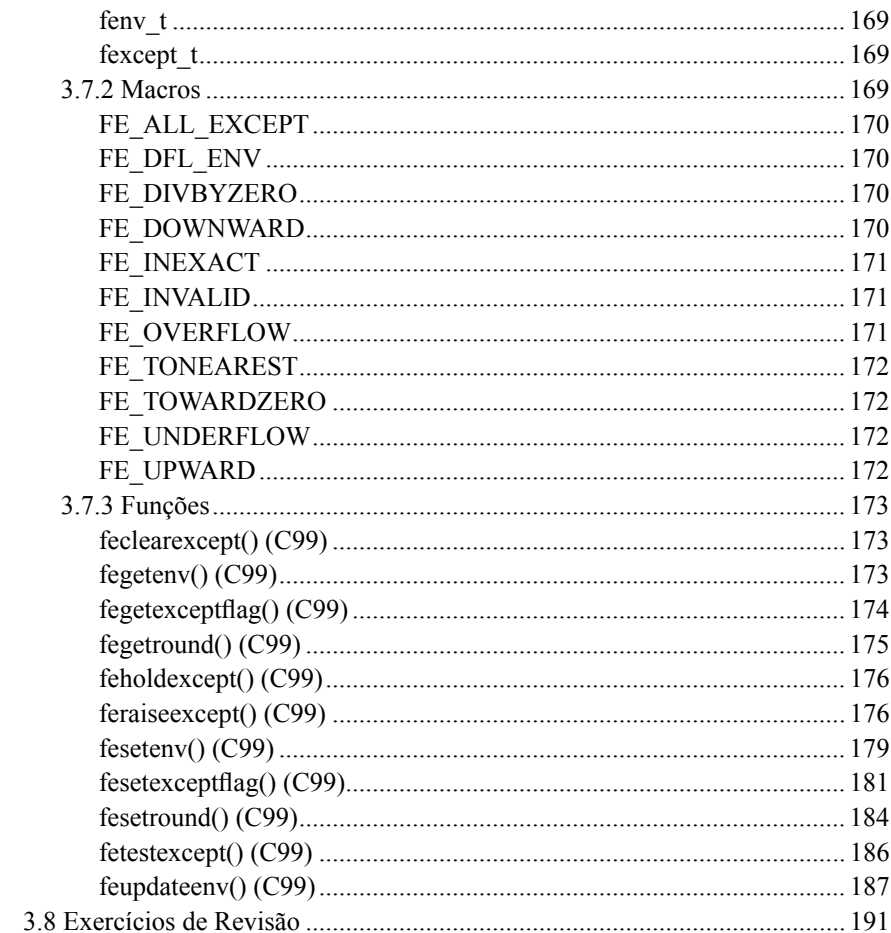

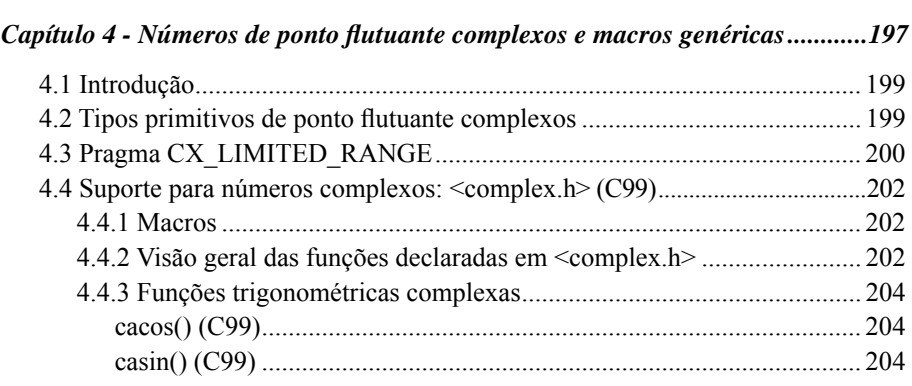

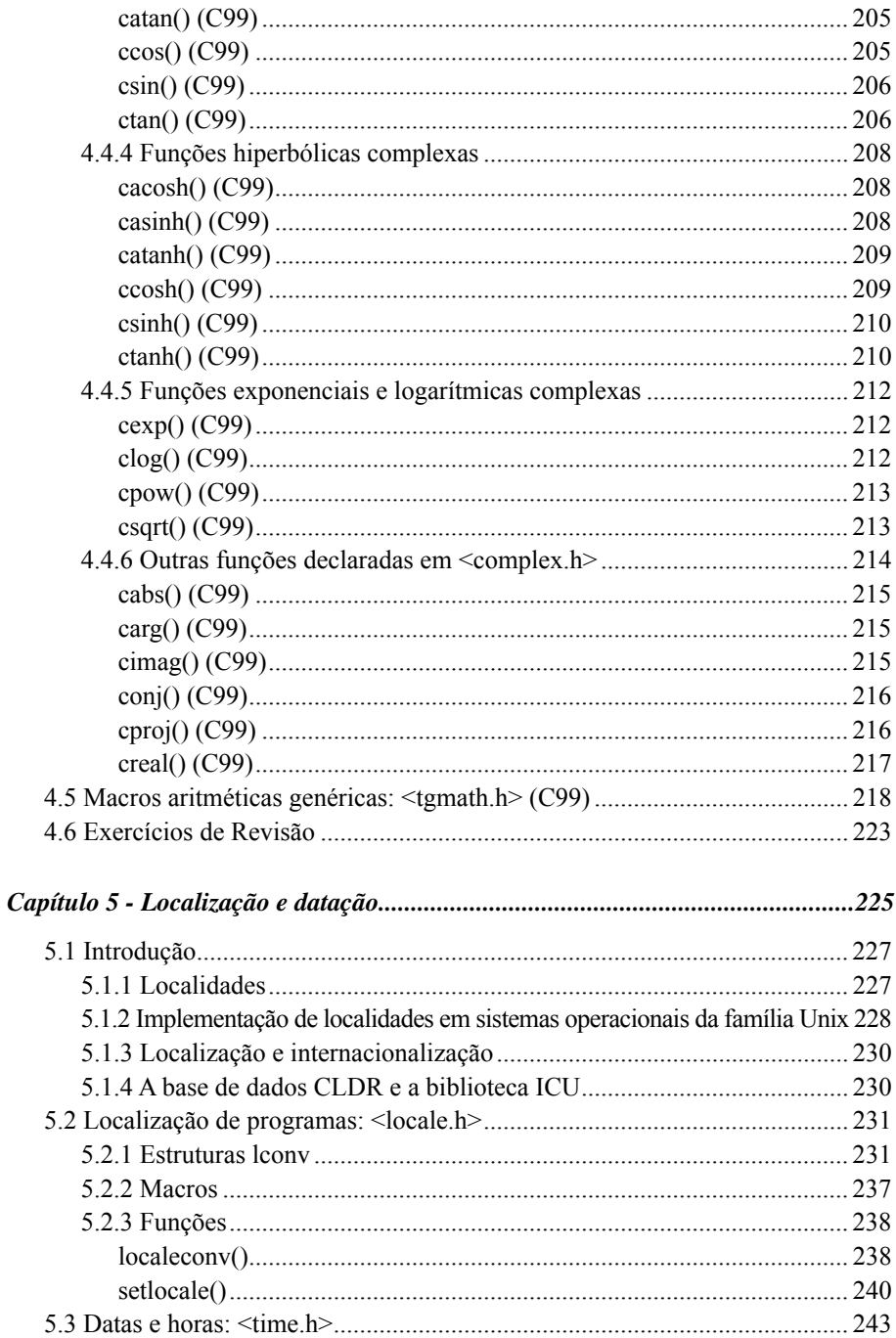

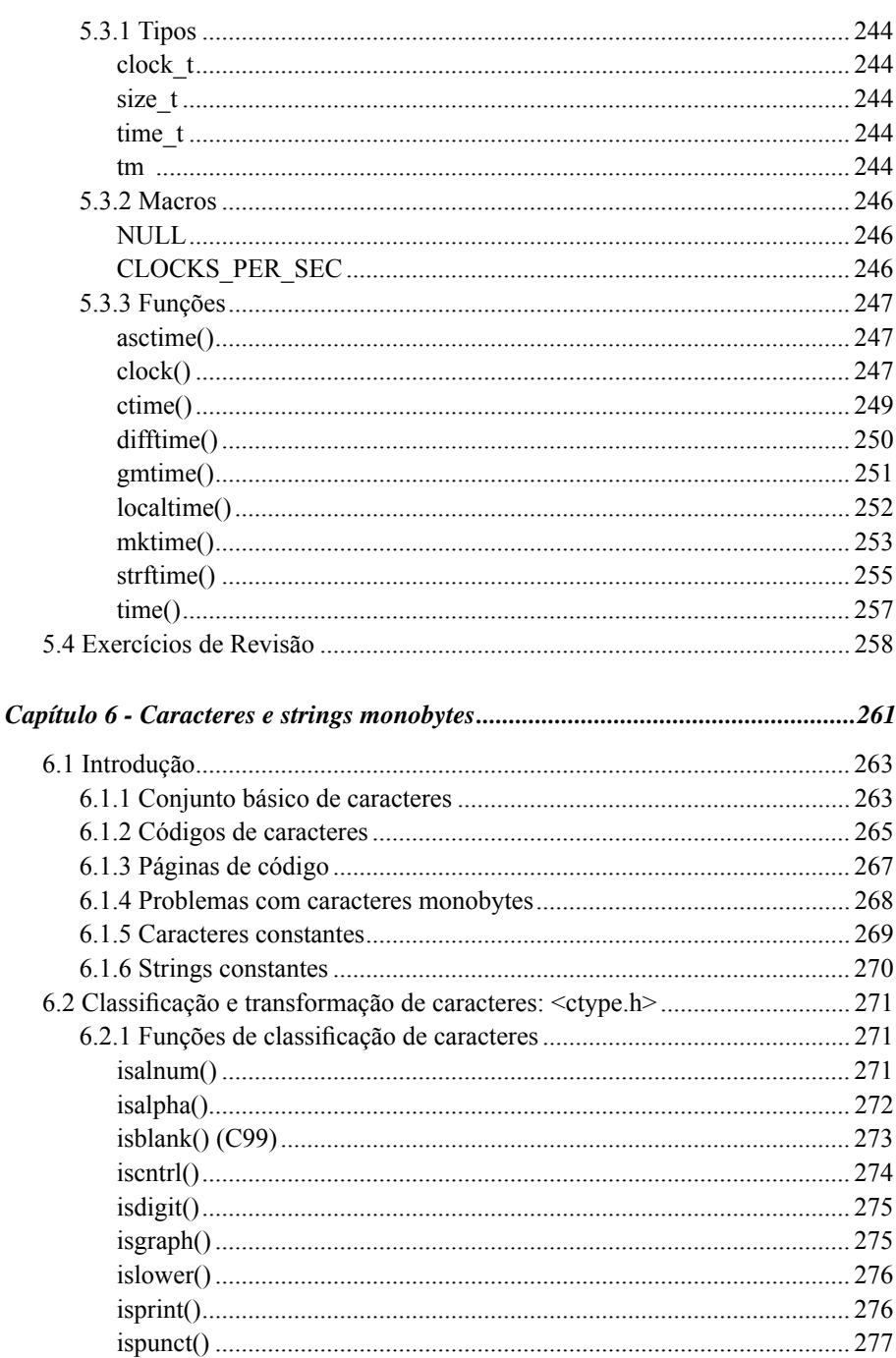

XXVIII » Programando em C: Volume II - A Biblioteca Padrão de C

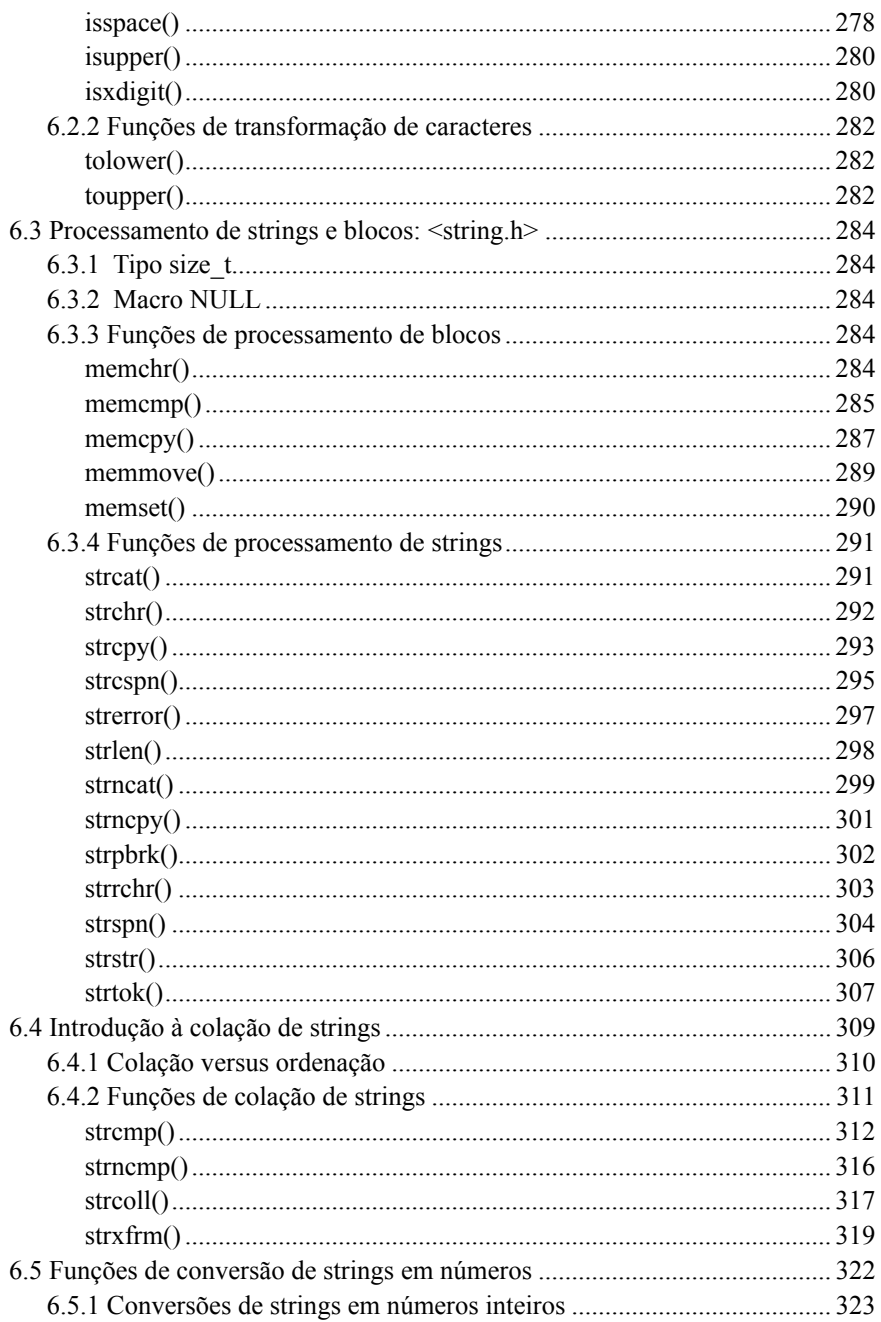

XXX · Programando em C: Volume II - A Biblioteca Padrão de C

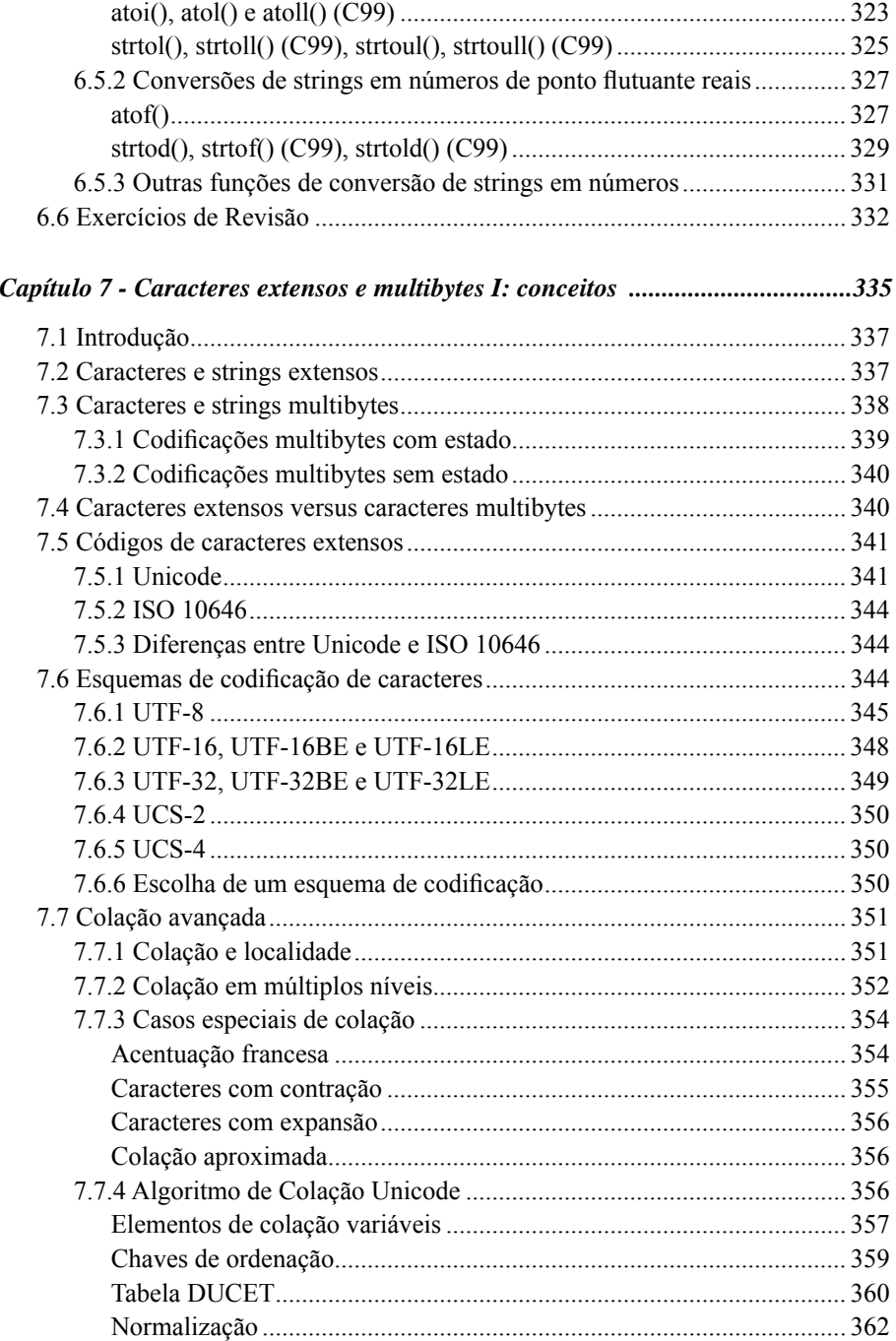

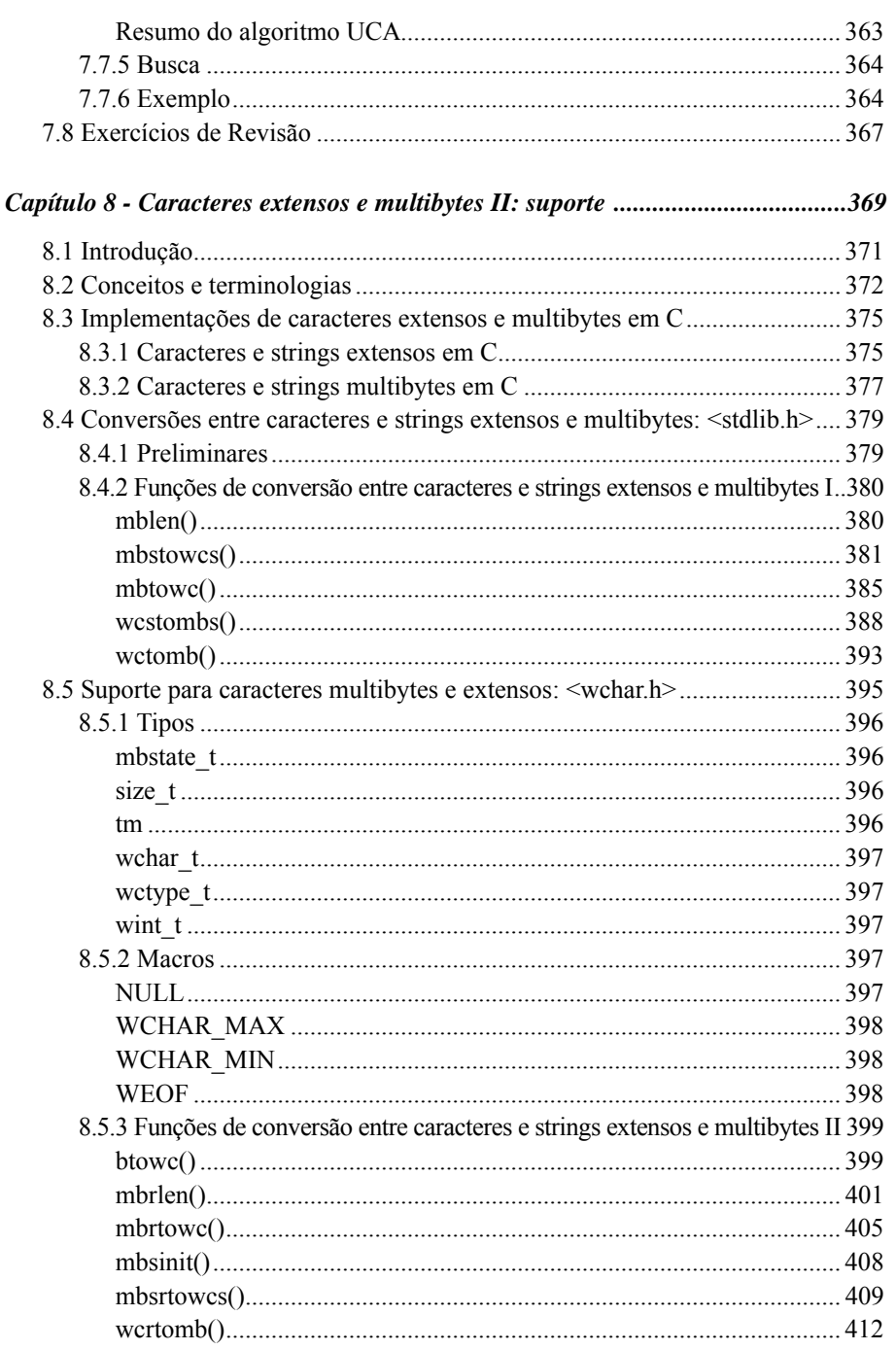

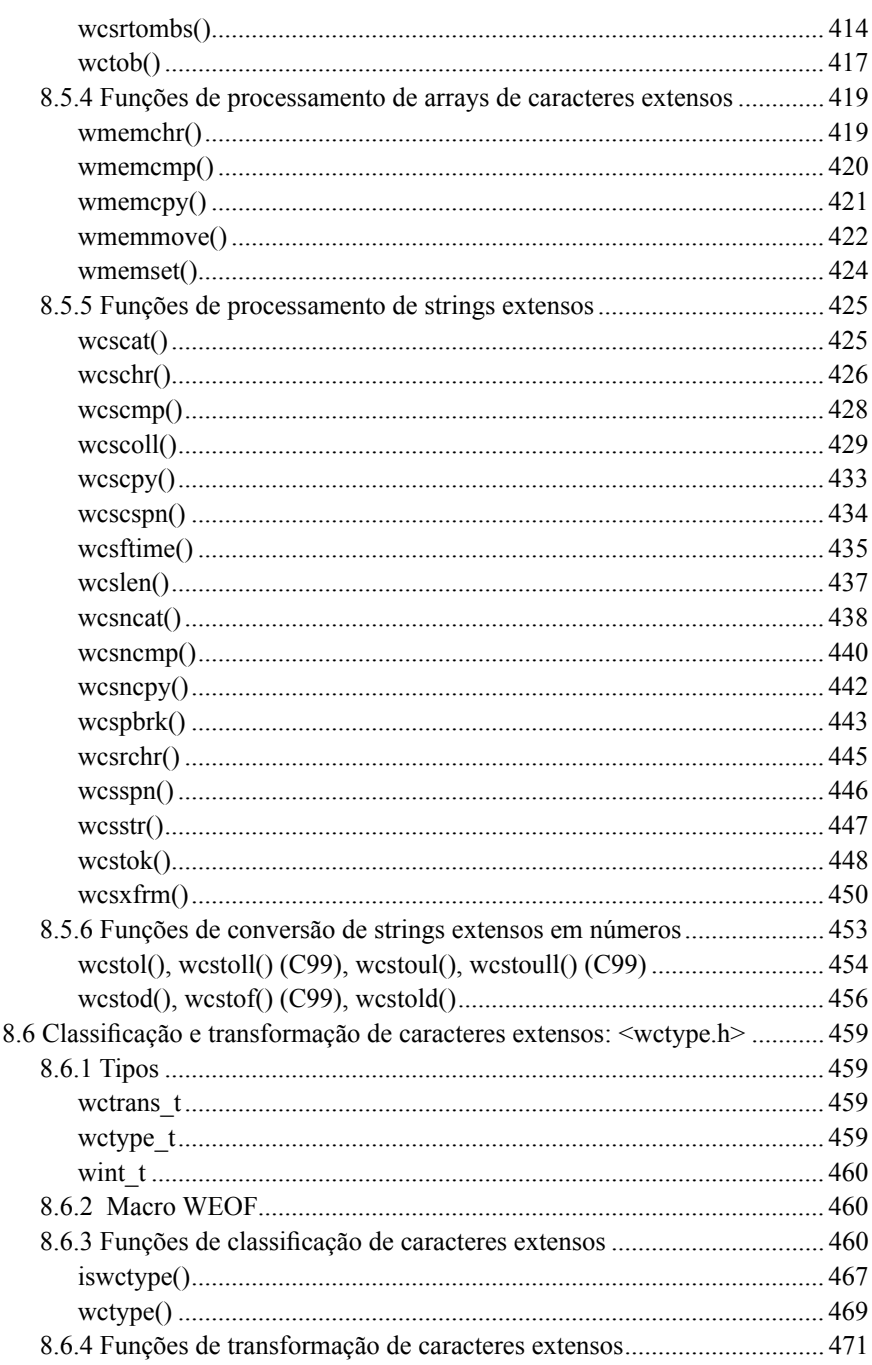

## XXXII » Programando em C: Volume II - A Biblioteca Padrão de C

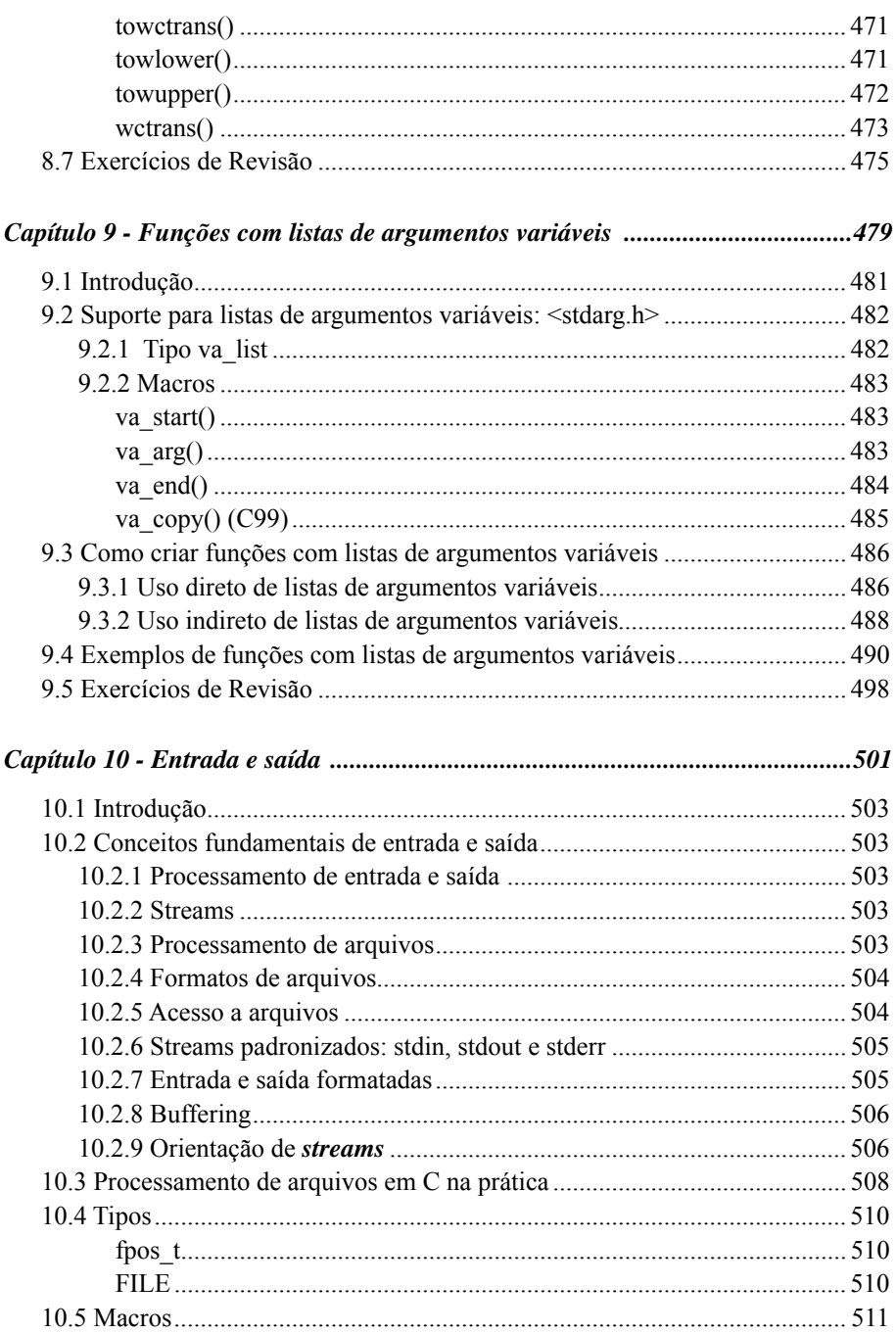

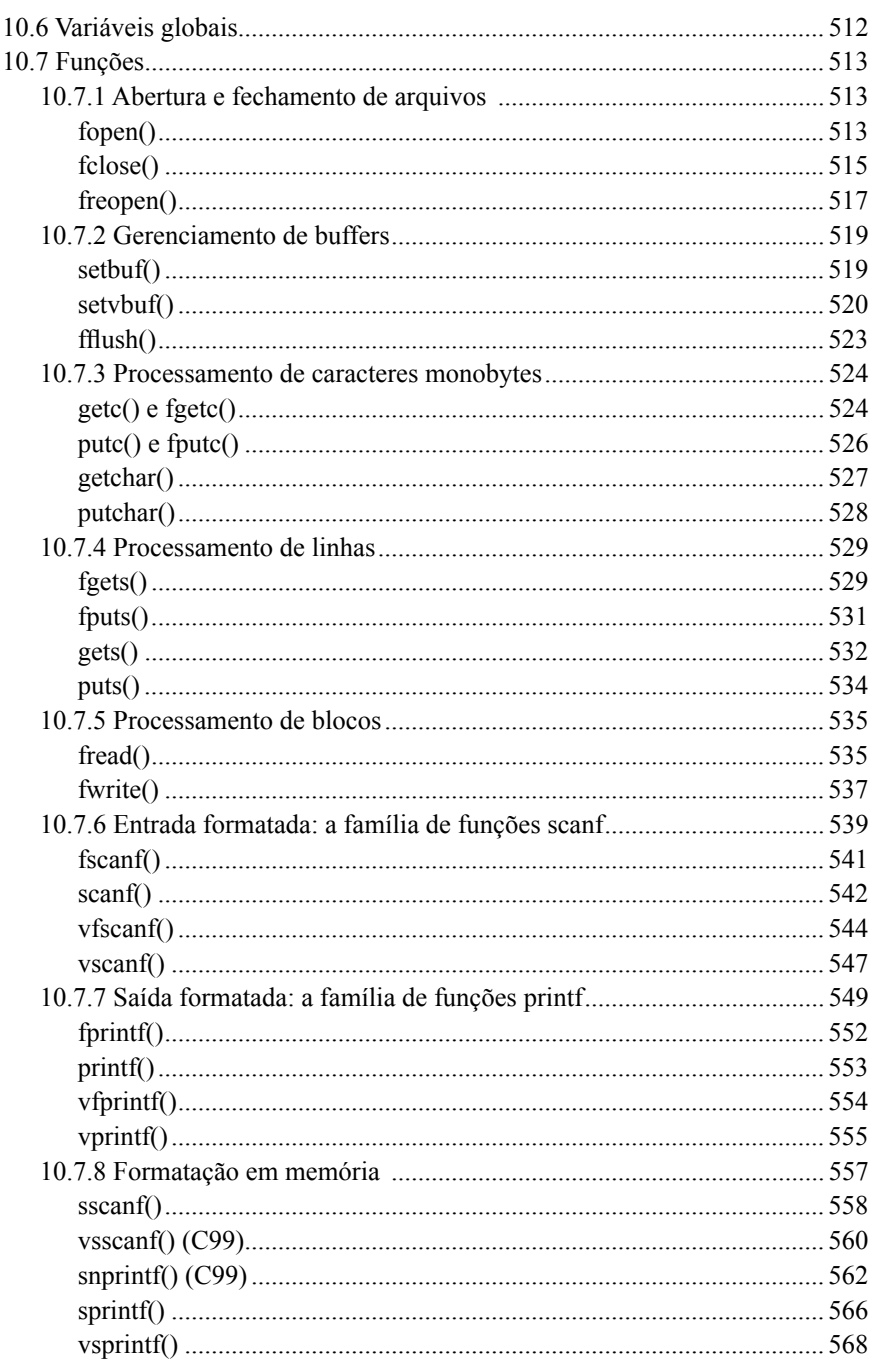

## XXXIV » Programando em C: Volume II - A Biblioteca Padrão de C

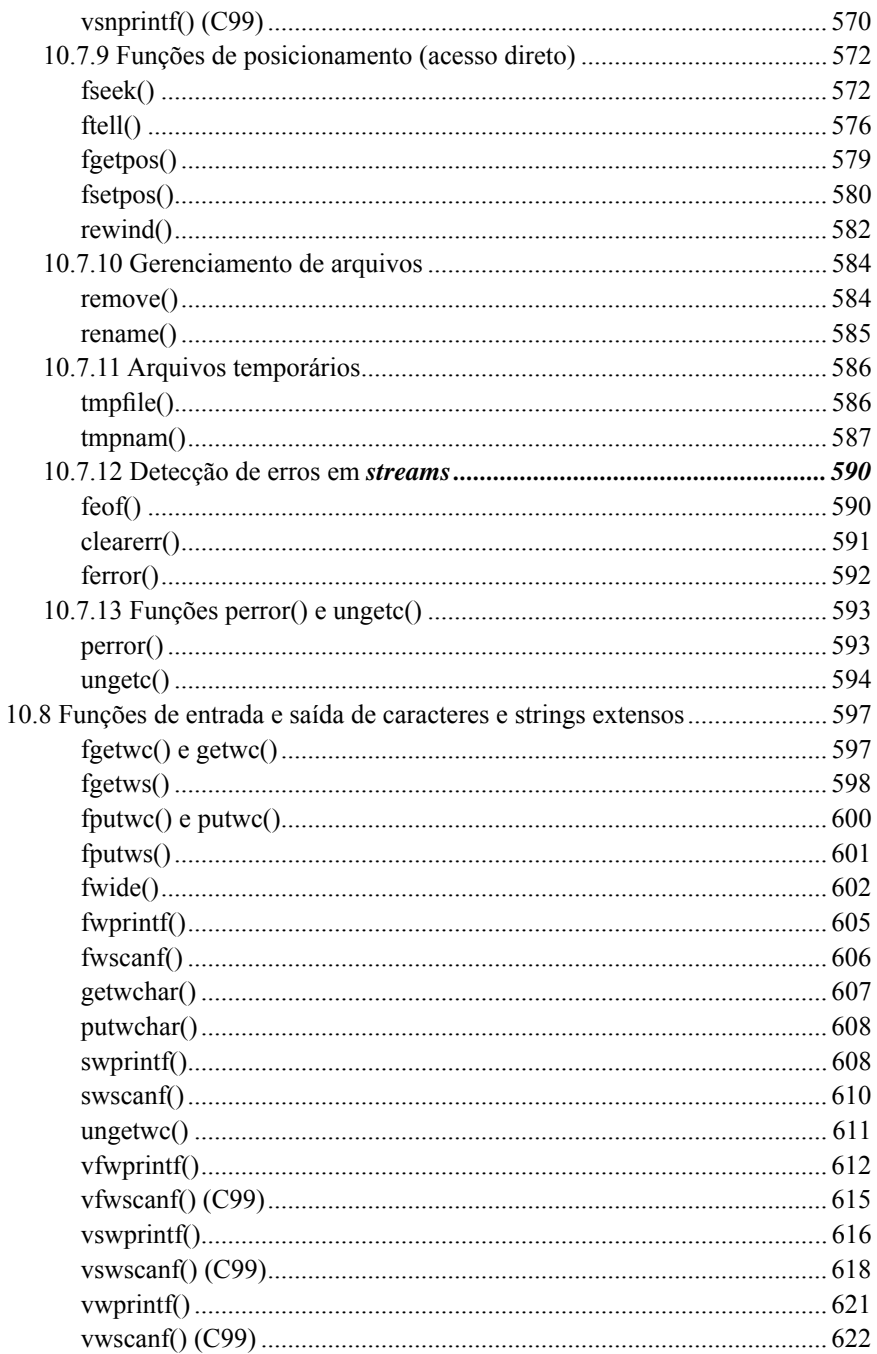

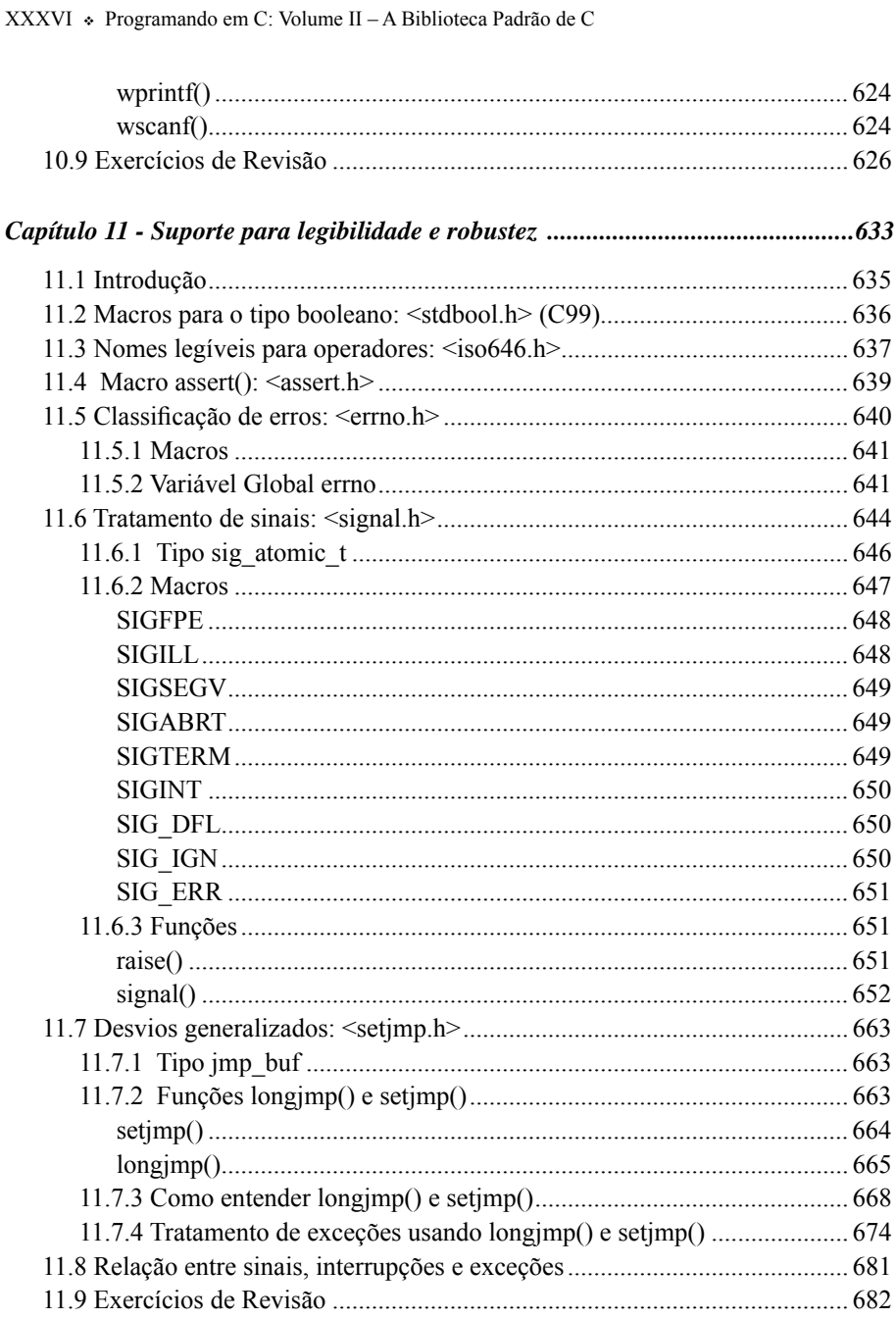

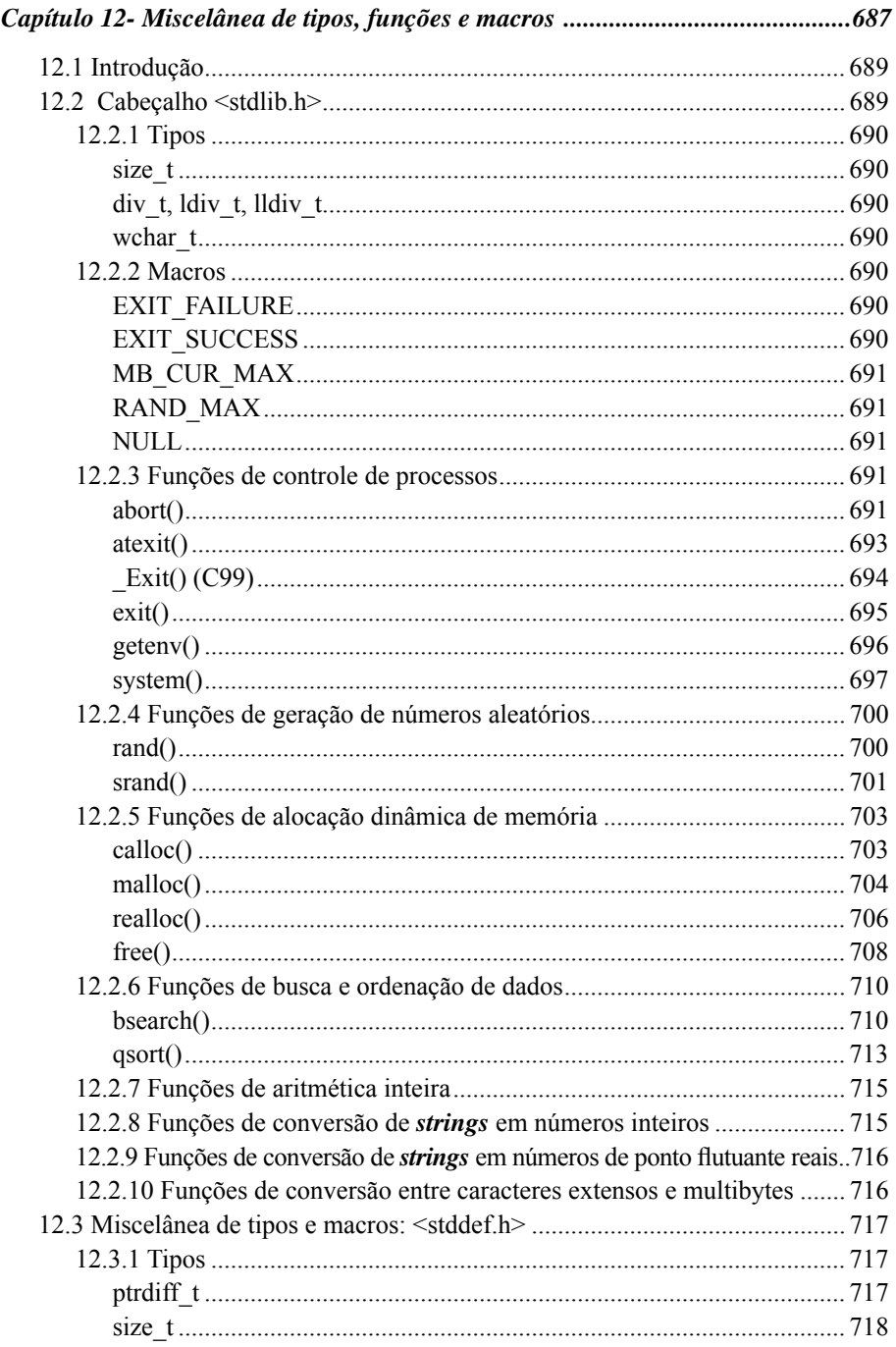

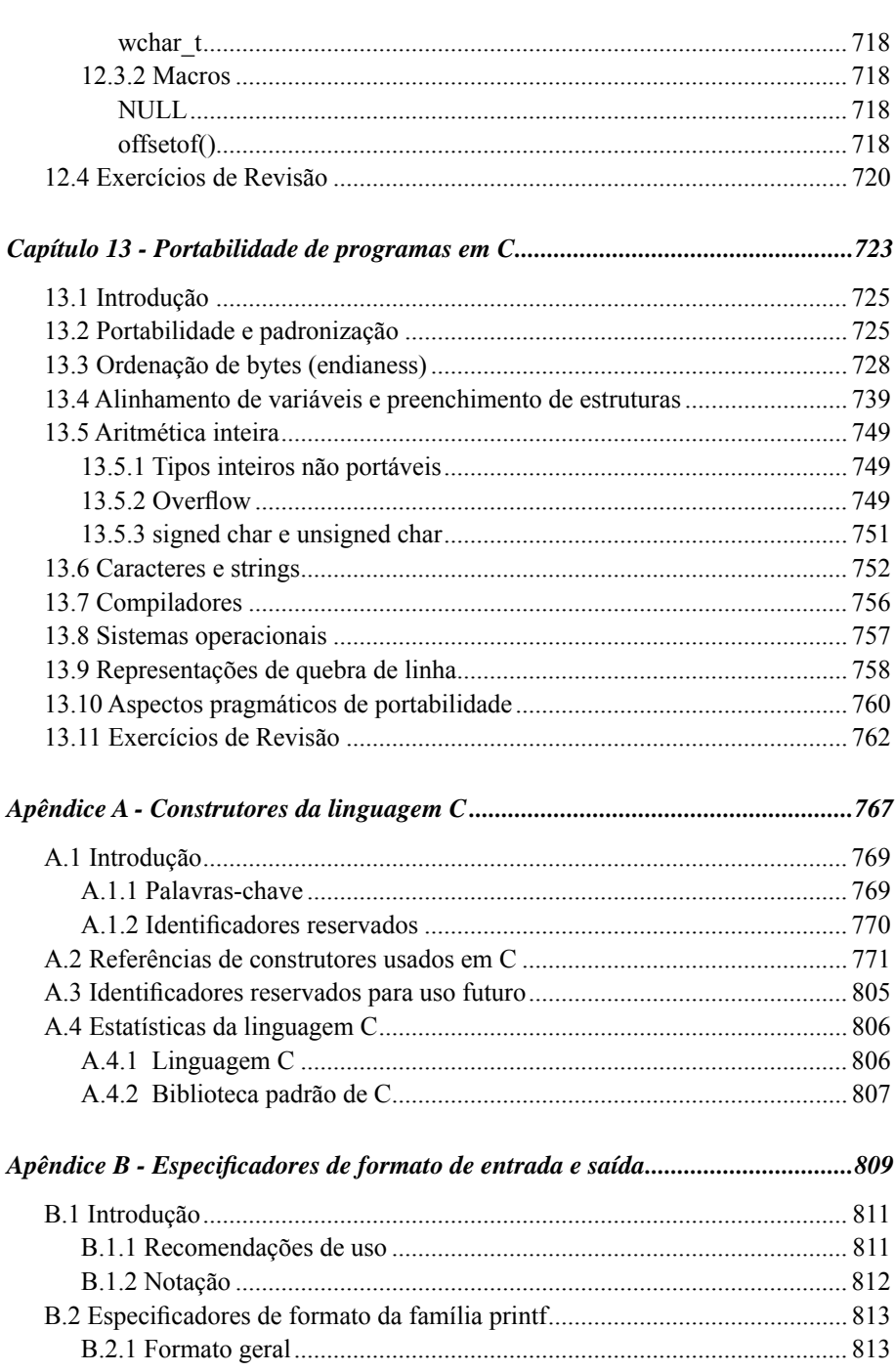

XXXVIII » Programando em C: Volume II - A Biblioteca Padrão de C

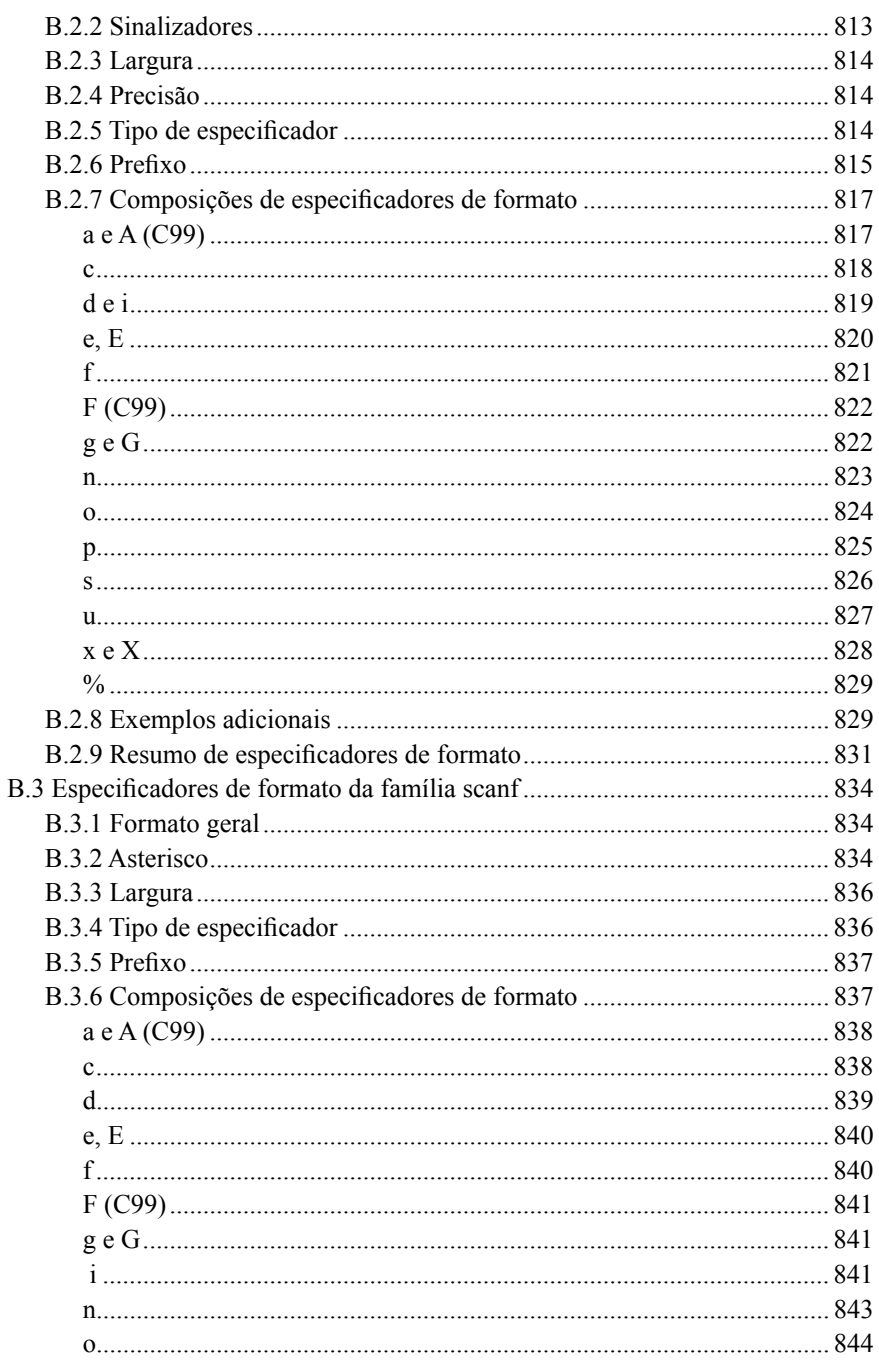

XL « Programando em C: Volume II - A Biblioteca Padrão de C

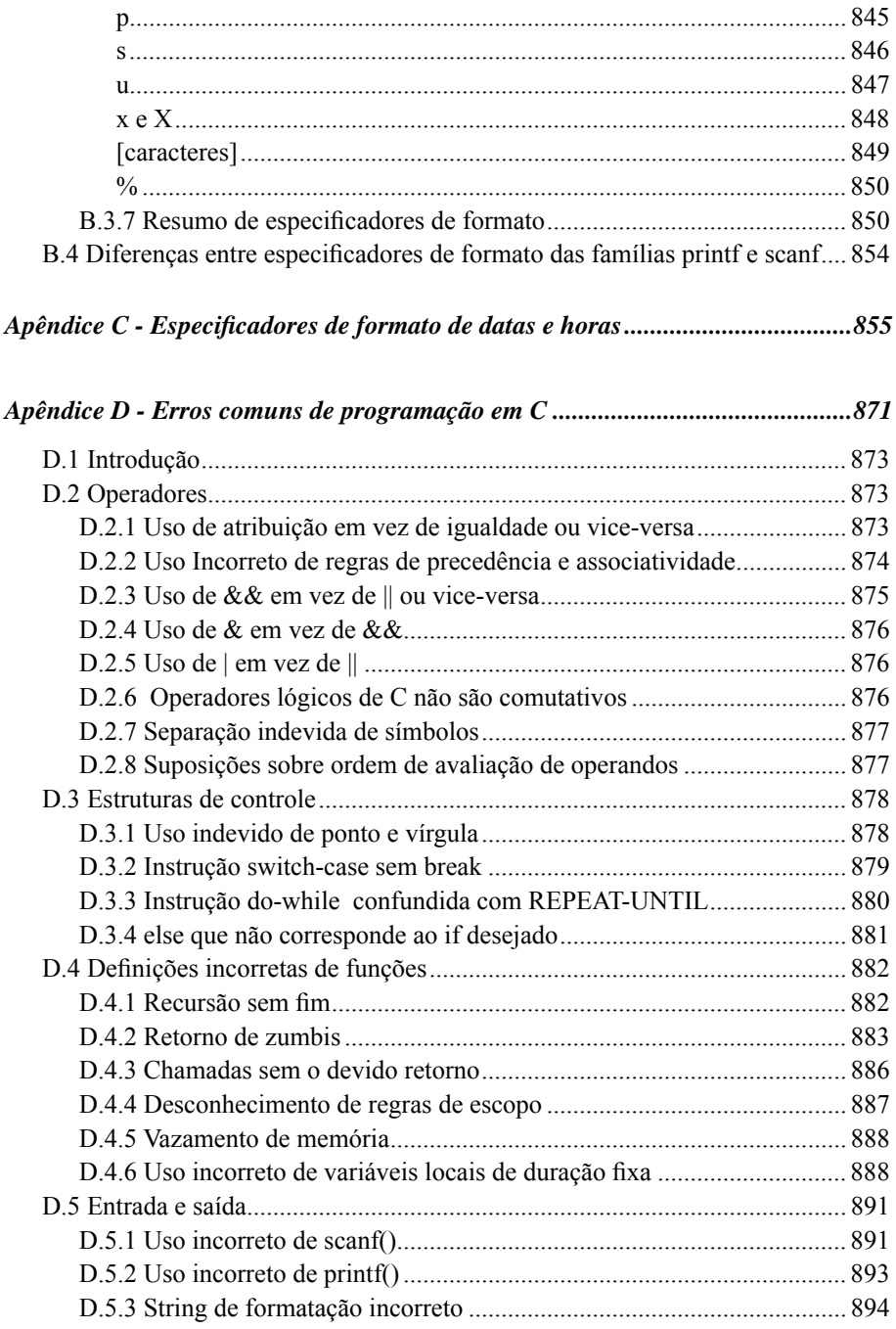

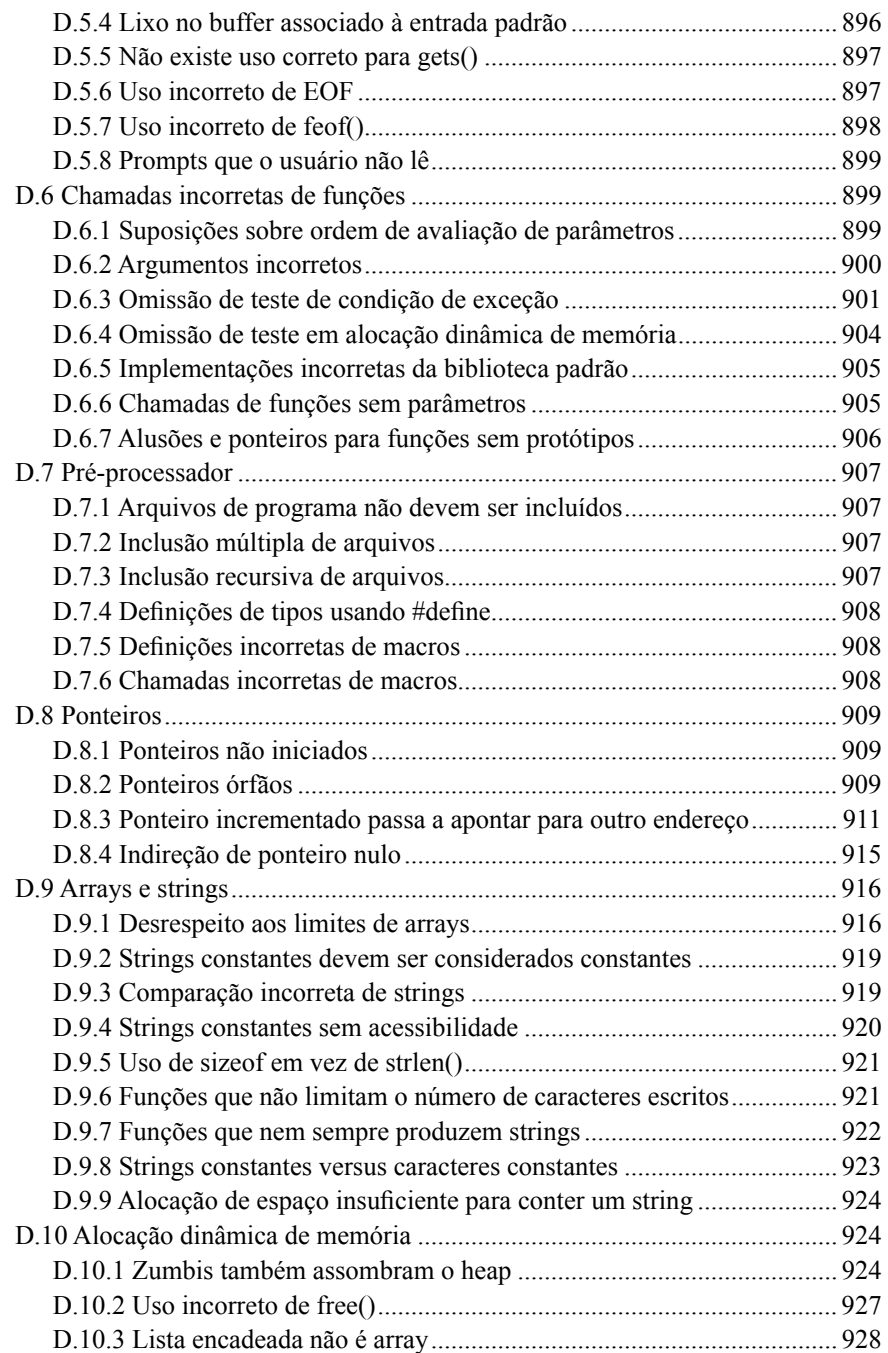

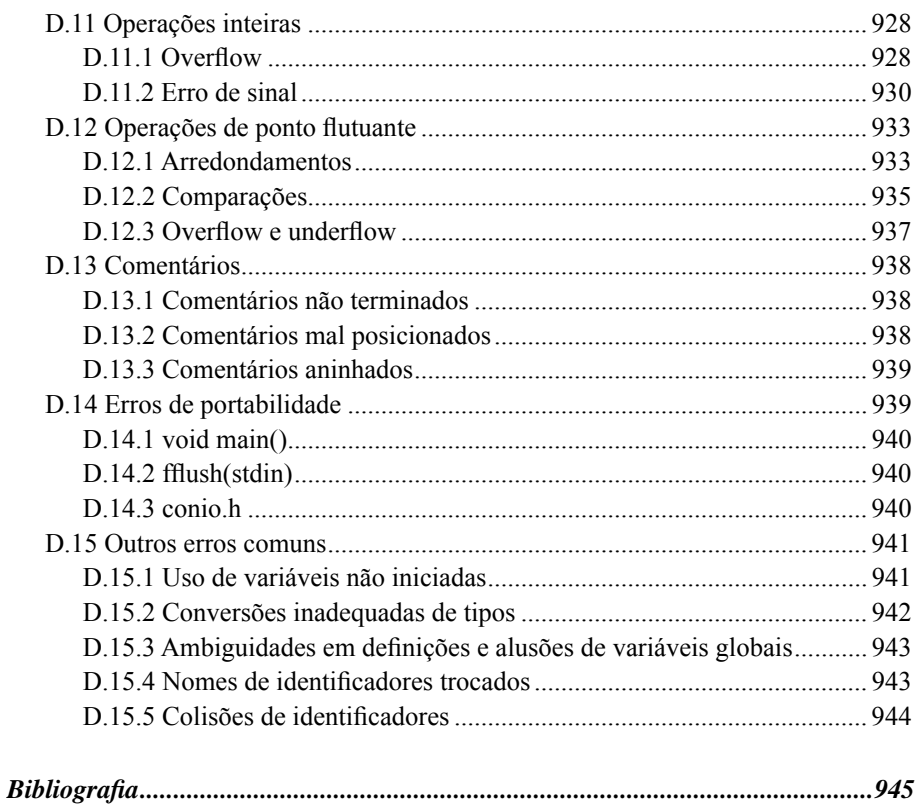